## **Online Carl Moyer Program Annual Reporting Instructions**

Grantees are required to submit annual reports by August 1<sup>st</sup> of each year of their project term. If you have any questions, please contact BAAQMD Carl Moyer Program staff by phone at (415) 749-4994 or email at [grants@baaqmd.gov](mailto:grants@baaqmd.gov)

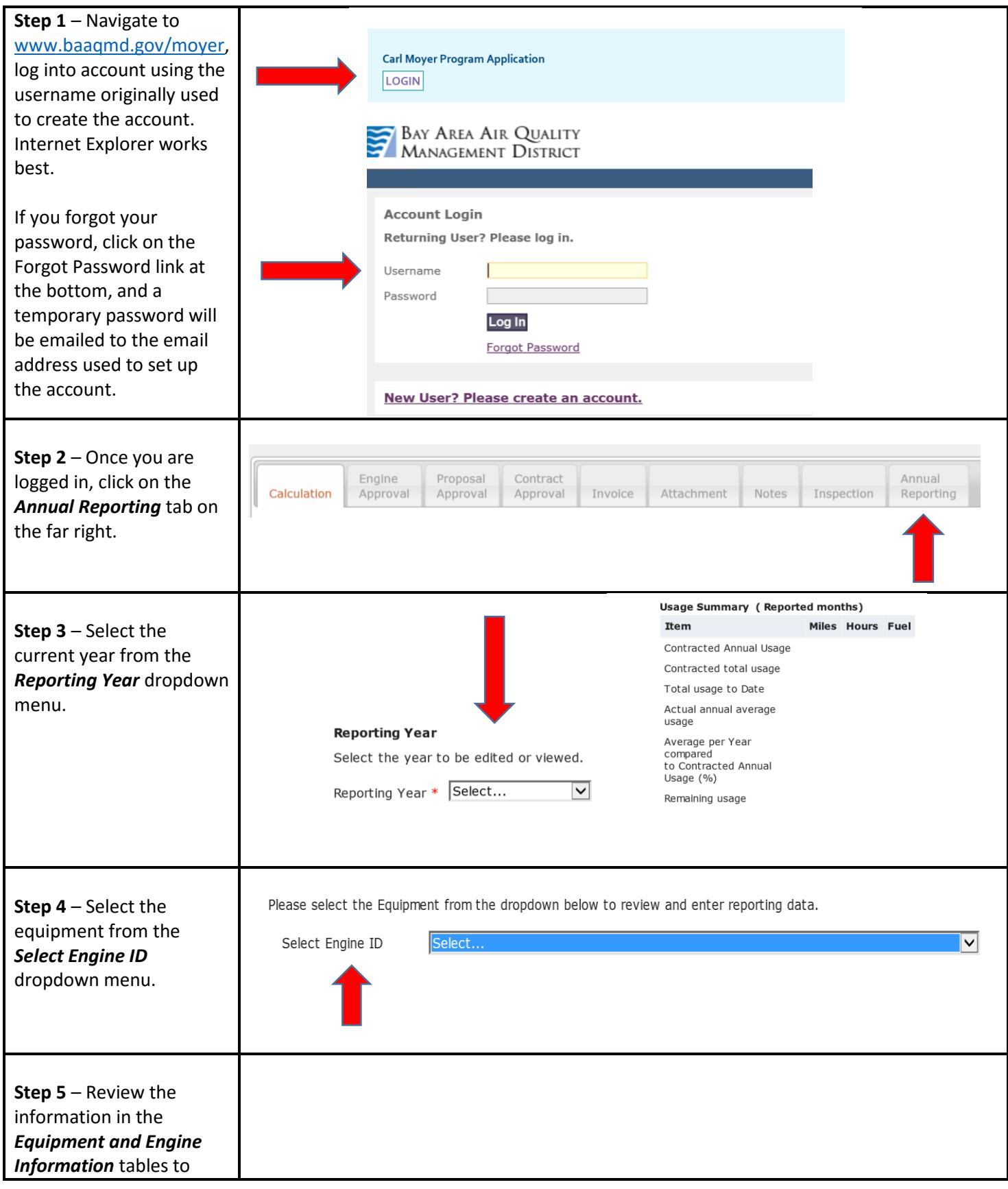

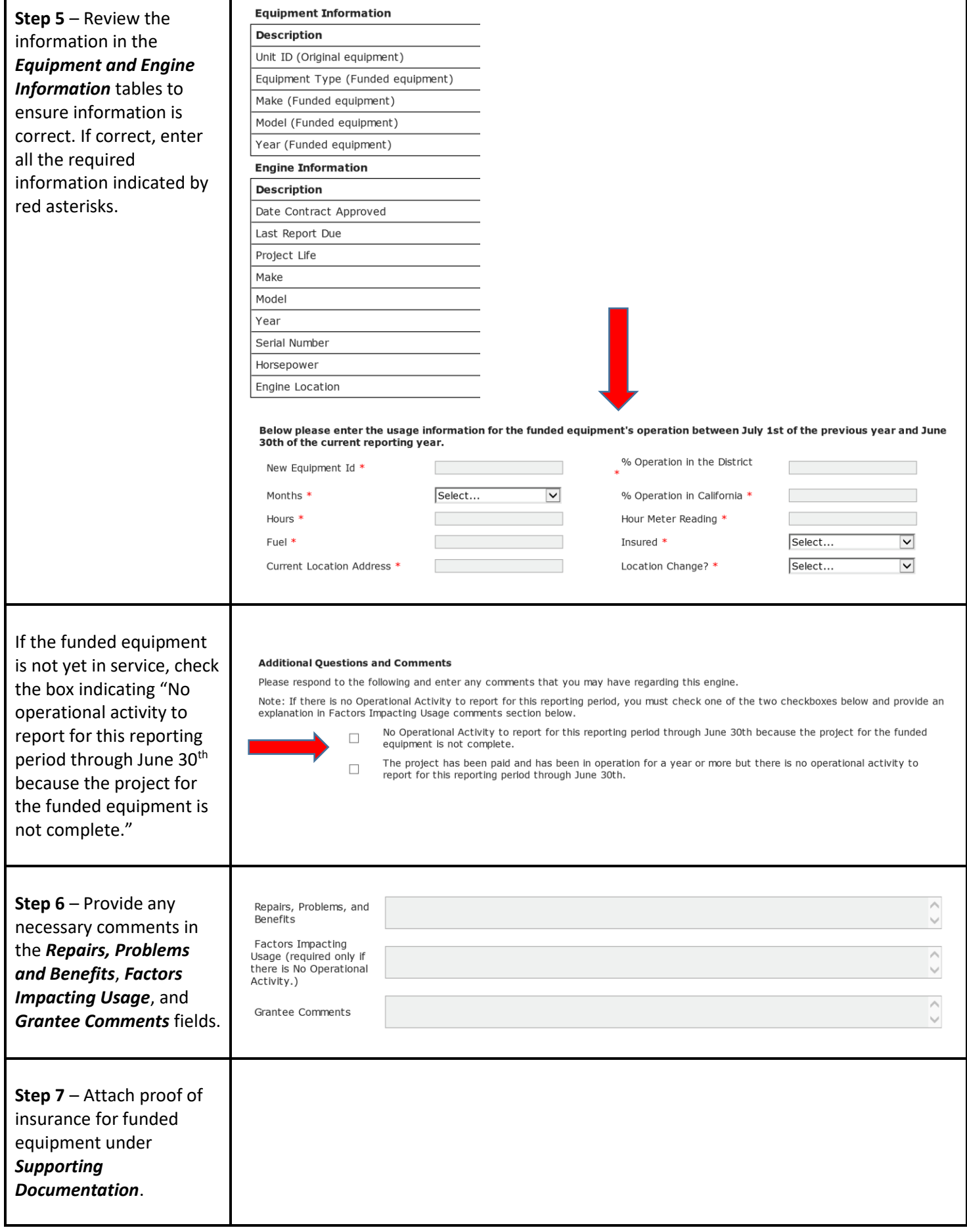

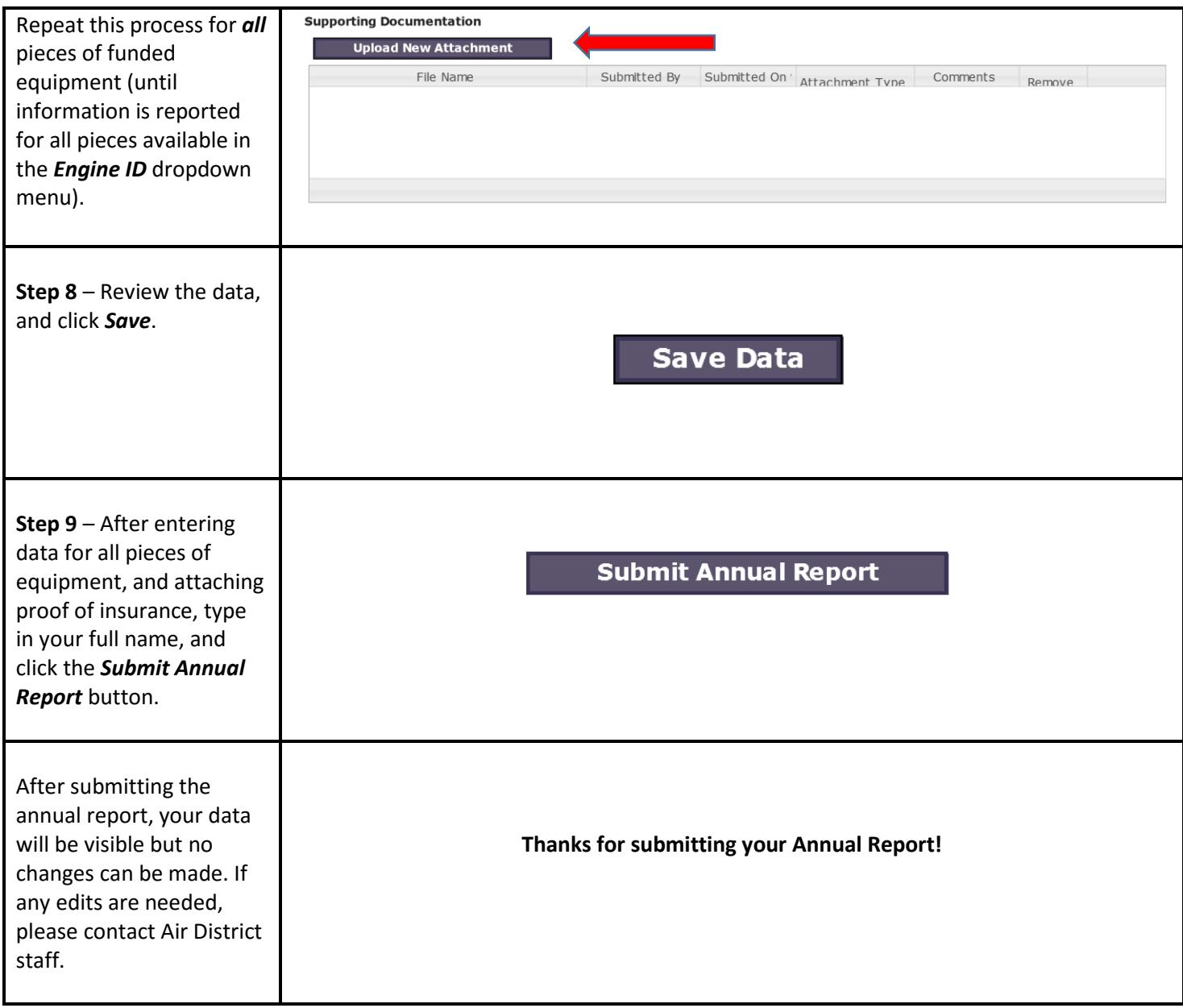